# **marshmallow-union**

*Release 0.1.15*

**Adam Boche**

**Jan 07, 2022**

# **CONTENTS**

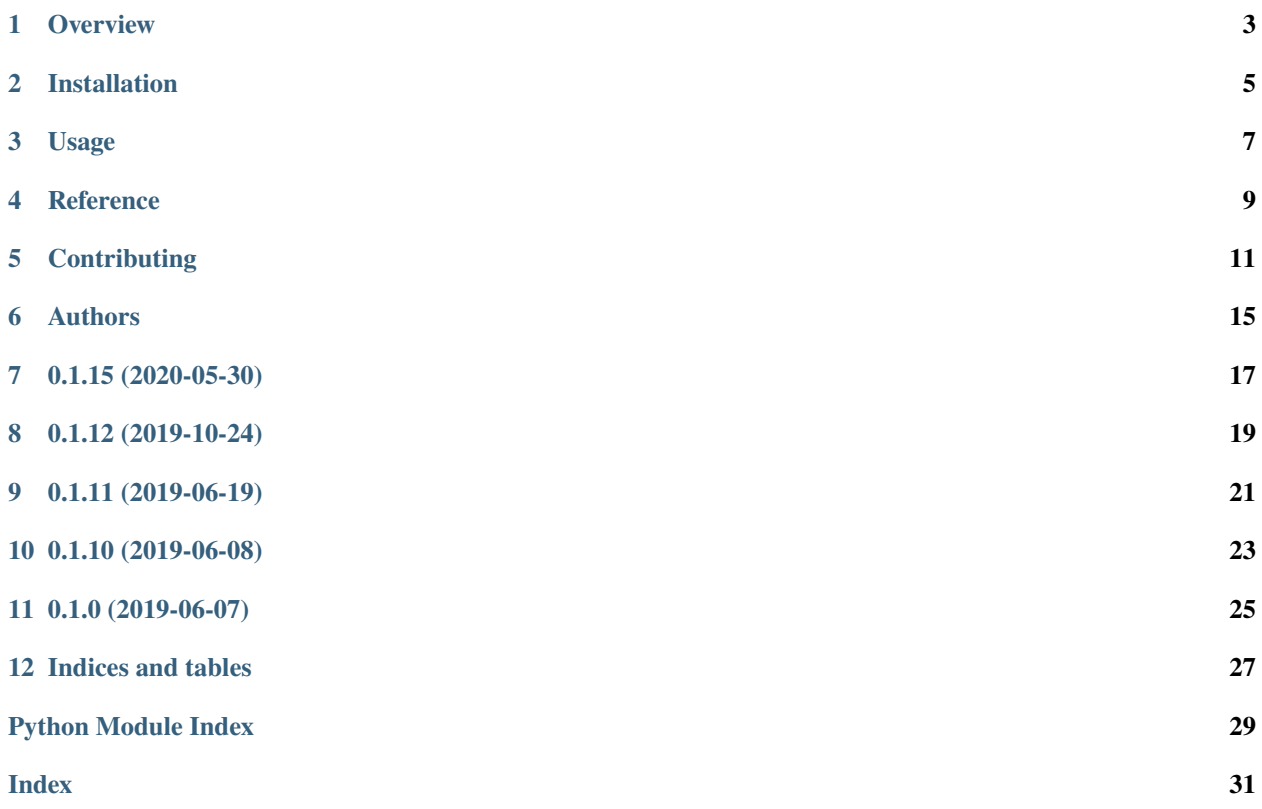

**Warning:** Figuring out the correct field type from an untagged dump is a matter of guesswork and can be errorprone. A more explicit approach like <https://github.com/Bachmann1234/marshmallow-polyfield/> is better. This project remains here to avoid breaking existing software.

#### **ONE**

#### **OVERVIEW**

<span id="page-6-0"></span>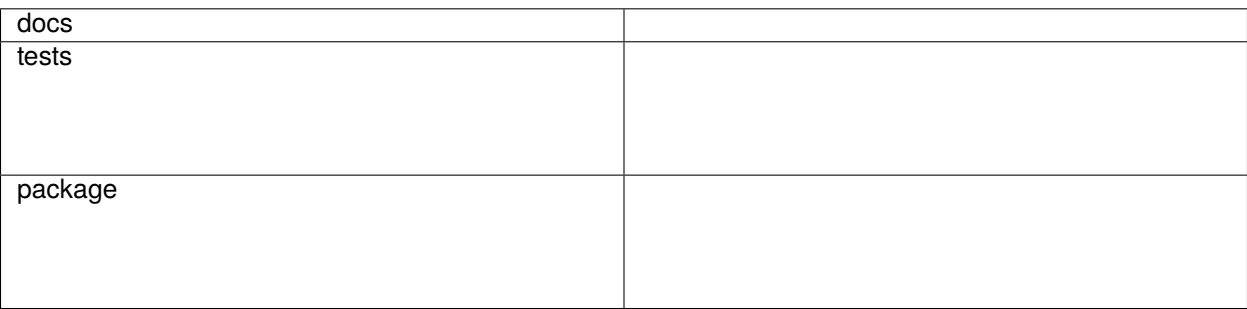

Union fields for marshmallow.

• Free software: MIT license

### **1.1 Warning**

This library works by trying a list of fields one by one, and (de)serializing with the first one not to raise an error. The type of the values is not taken into account, so if one of the fields in the union accepts values of an unexpected type, they will be used for serialization. This can lead to a surprising behavior, because :

```
u = Union(fields=[fields.Integer(), fields.String()]) # the Integer field
˓→accepts string representations of integers
type(u.deserialize('0')) # -> int
```
If you want to have precise control of which field will be used for which value, you can use [marshmallow](https://github.com/Bachmann1234/marshmallow-polyfield/)[polyfield](https://github.com/Bachmann1234/marshmallow-polyfield/) instead of this library.

# **1.2 Documentation**

<https://python-marshmallow-union.readthedocs.io/>

**TWO**

# **INSTALLATION**

<span id="page-8-0"></span>At the command line:

pip install marshmallow-union

### **THREE**

#### **USAGE**

<span id="page-10-0"></span>To use marshmallow-union in a project import marshmallow\_union.Union and pass it a list of marshmallow. fields.Field instances.

When deserializing, each field will be tried in sequence until one succeeds, not raising marshmallow.exceptions. ValidationError. If none of them is successful, marshmallow.exceptions.ValidationError is raised.

When serializing, each field will be tried in sequence until one succeeds, not raising *any* exception. If none of them is successful, [marshmallow\\_union.ExceptionGroup](#page-12-1) is raised, containing the values of the raised exceptions.

See the API reference for more details.

```
import marshmallow
import marshmallow_union
class PersonSchema(marshmallow.Schema):
   name = marshmallow.fields.String()
   number_or_numbers = marshmallow_union.Union(
        \Gammamarshmallow.fields.List(marshmallow.fields.Integer()),
           marshmallow.fields.Integer(),
       ],
            reverse_serialize_candidates=True,
   )
input_data = {"name": "Alice", "number_or_numbers": 25}
schema = PersonSchema()
load = schema.load(input data)dumped = schema.dump(loaded)
assert dumped == input_data
```
**FOUR**

# **REFERENCE**

<span id="page-12-4"></span><span id="page-12-0"></span>**Warning:** Figuring out the correct field type from an untagged dump is a matter of guesswork and can be errorprone. A more explicit approach like <https://github.com/Bachmann1234/marshmallow-polyfield/> is better. This project remains here to avoid breaking existing software.

# **4.1 marshmallow\_union package**

### <span id="page-12-3"></span>**4.1.1 Module contents**

<span id="page-12-1"></span>Union fields for marshmallow.

```
exception marshmallow_union.ExceptionGroup(msg, errors)
    Bases: marshmallow_union.MarshmallowUnionException
```
Collection of possibly multiple exceptions.

<span id="page-12-2"></span>exception marshmallow\_union.MarshmallowUnionException Bases: Exception

Base exception for marshmallow\_union.

class marshmallow\_union.Union(*fields*, *reverse\_serialize\_candidates=False*, *\*\*kwargs*) Bases: marshmallow.fields.Field

Field that accepts any one of multiple fields.

Each argument will be tried until one succeeds.

**Parameters**

- fields (List[Field]) The list of candidate fields to try.
- reverse\_serialize\_candidates (bool) Whether to try the candidates in reverse order when serializing.

# **CONTRIBUTING**

<span id="page-14-0"></span>Contributions are welcome, and they are greatly appreciated! Every little bit helps, and credit will always be given.

# **5.1 Bug reports**

When [reporting a bug](https://github.com/adamboche/python-marshmallow-union/issues) please include:

- Your operating system name and version.
- Any details about your local setup that might be helpful in troubleshooting.
- Detailed steps to reproduce the bug.

# **5.2 Documentation improvements**

marshmallow-union could always use more documentation, whether as part of the official marshmallow-union docs, in docstrings, or even on the web in blog posts, articles, and such.

# **5.3 Feature requests and feedback**

The best way to send feedback is to file an issue at [https://github.com/adamboche/python-marshmallow-union/issues.](https://github.com/adamboche/python-marshmallow-union/issues)

If you are proposing a feature:

- Explain in detail how it would work.
- Keep the scope as narrow as possible, to make it easier to implement.
- Remember that this is a volunteer-driven project, and that code contributions are welcome :)

### **5.4 Development**

To set up *python-marshmallow-union* for local development:

- 1. Fork [python-marshmallow-union](https://github.com/adamboche/python-marshmallow-union) (look for the "Fork" button).
- 2. Clone your fork locally:

git clone git@github.com:your\_name\_here/python-marshmallow-union.git

3. Create a branch for local development:

git checkout -b name-of-your-bugfix-or-feature

Now you can make your changes locally.

4. When you're done making changes, run all the checks, doc builder and spell checker with [tox](http://tox.readthedocs.io/en/latest/install.html) one command:

tox

5. Commit your changes and push your branch to GitHub:

```
git add .
git commit -m "Your detailed description of your changes."
git push origin name-of-your-bugfix-or-feature
```
6. Submit a pull request through the GitHub website.

#### **5.4.1 Pull Request Guidelines**

If you need some code review or feedback while you're developing the code just make the pull request.

For merging, you should:

- [1](#page-15-0). Include passing tests (run tox)<sup>1</sup>.
- 2. Update documentation when there's new API, functionality etc.
- 3. Add a file in changelog.d/ describing the changes. The filename should be {id}.{type}.rst, where {id} is the number of the GitHub issue or pull request and {type} is one of breaking (for breaking changes), deprecation (for deprecations), or change (for non-breaking changes). For example, to add a new feature requested in GitHub issue #1234, add a file called changelog.d/1234.change.rst describing the change.
- 4. Add yourself to AUTHORS.rst.

<span id="page-15-0"></span><sup>&</sup>lt;sup>1</sup> If you don't have all the necessary python versions available locally you can rely on Travis - it will [run the tests](https://travis-ci.org/adamboche/python-marshmallow-union/pull_requests) for each change you add in the pull request.

It will be slower though ...

#### **5.4.2 Tips**

To run a subset of tests:

tox -e envname -- pytest -k test\_myfeature

To run all the test environments in *parallel* (you need to pip install detox):

detox

**SIX**

# **AUTHORS**

- <span id="page-18-0"></span>• Adam Boche - <https://github.com/adamboche>
- Ophir Lojkine <https://github.com/lovasoa>

### **SEVEN**

**0.1.15 (2020-05-30)**

# <span id="page-20-0"></span>**7.1 Changes**

• Fix [#32](https://github.com/adamboche/python-marshmallow-union/issues/32) : Never ignore the value passed to *\_serialize*. Notably, this fixes the serialization of lists of unions, such as List(Union([Int(), String()]))

# **EIGHT**

**0.1.12 (2019-10-24)**

# <span id="page-22-0"></span>**8.1 Backward-incompatible Changes**

• On serialization, [marshmallow\\_union.ExceptionGroup](#page-12-1) is raised if all candidate fields fail. [#24](https://github.com/adamboche/python-marshmallow-union/issues/24)

### **NINE**

**0.1.11 (2019-06-19)**

# <span id="page-24-0"></span>**9.1 Changes**

• Override the underscore-prefixed methods instead of the plain ones [#22](https://github.com/adamboche/python-marshmallow-union/issues/22)

# **9.1.1 Changelog**

### **TEN**

**0.1.10 (2019-06-08)**

# <span id="page-26-0"></span>**10.1 Changes**

• Use Towncrier for changelog. [#18](https://github.com/adamboche/python-marshmallow-union/issues/18)

# **ELEVEN**

**0.1.0 (2019-06-07)**

<span id="page-28-0"></span>• First release on PyPI.

# **TWELVE**

# **INDICES AND TABLES**

- <span id="page-30-0"></span>• genindex
- modindex
- search

# **PYTHON MODULE INDEX**

<span id="page-32-0"></span>m marshmallow\_union, [9](#page-12-3)

### **INDEX**

# <span id="page-34-0"></span>E

ExceptionGroup, [9](#page-12-4)

### M

marshmallow\_union module, [9](#page-12-4) MarshmallowUnionException, [9](#page-12-4) module marshmallow\_union, [9](#page-12-4)

### $\bigcup$

Union (*class in marshmallow\_union*), [9](#page-12-4)